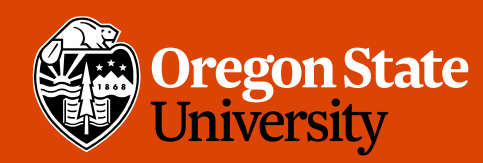

COLLEGE OF ENGINEERING School of Electrical Engineering<br>and Computer Science

#### CS 161 Intro to CS I

#### Finish Recursion/Begin Memory Model

#### Odds and Ends

- Assignment 5 posted
- Assignment 4 demo this week

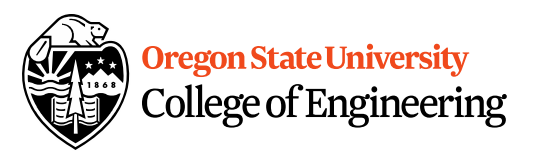

#### Iterative Factorial

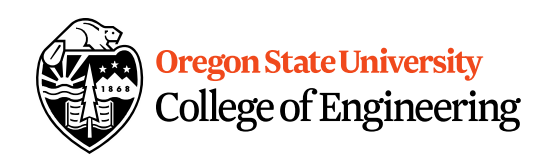

```
factorial(0) = 1;
factorial(n) = n*n-1*n-2*..*n-(n-1)*1;long factorial(int n) {
     long fact;
     if(n==0)fact=1;
     else
       for(fact=n; n > 1; n--)
          fact=fact*(n-1);
     return fact;
```
}

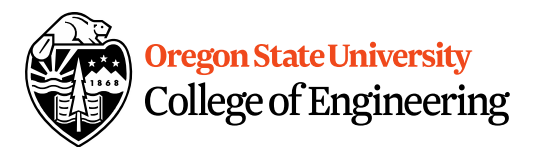

```
factorial(0) = 1;
factorial(n) = n*factorial(n-1);
```

```
long factorial(int n) {
   if (n == 0) // Base case
     return 1;
   else
     return n * factorial(n - 1); // Recursive call
 }
```
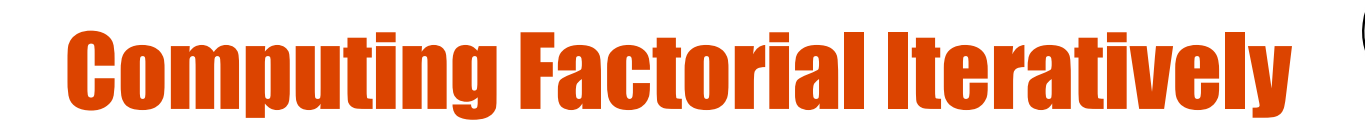

factorial(4)

factorial $(o) = 1$ ; factorial(n) =  $n*(n-1)*...*2*1;$ 

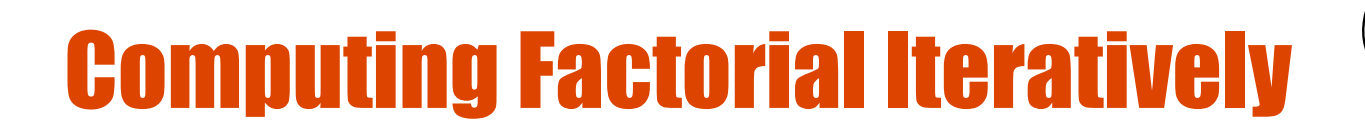

factorial(4) =  $4 * 3$ 

factorial $(o) = 1$ ; factorial(n) =  $n*(n-1)*...*2*1;$ 

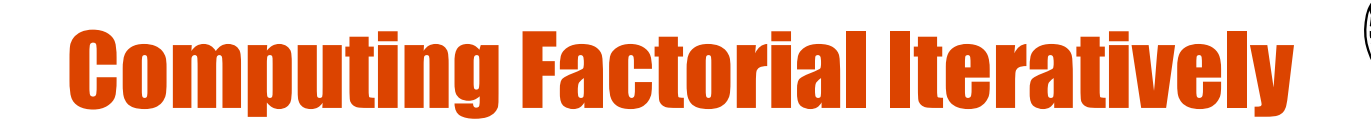

$$
factorial(4) = 4 * 3
$$
  
= 12 \*

factorial $(o) = 1$ ; factorial(n) =  $n*(n-1)*...*2*1;$ 

 $2<sub>2</sub>$ 

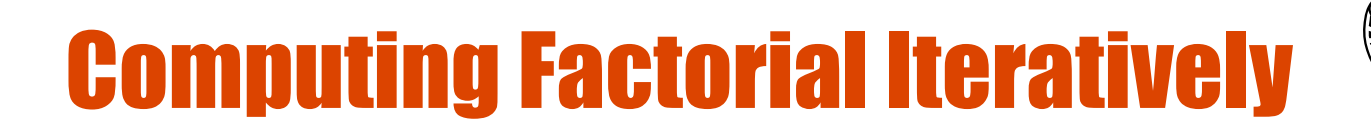

$$
factorial(4) = 4 * 3 = 12 * 2 = 24 * 1
$$

factorial $(o) = 1$ ; factorial(n) =  $n*(n-1)*...*2*1;$ 

 $2<sub>2</sub>$ 

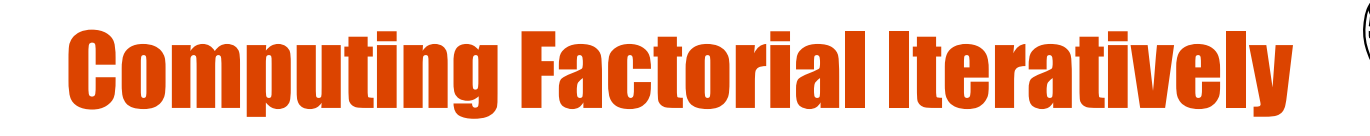

$$
factorial(4) = 4 * 3
$$
  
= 12 \* 2  
= 24 \* 1  
= 24

factorial $(o) = 1$ ; factorial(n) =  $n*(n-1)*...*2*1;$ 

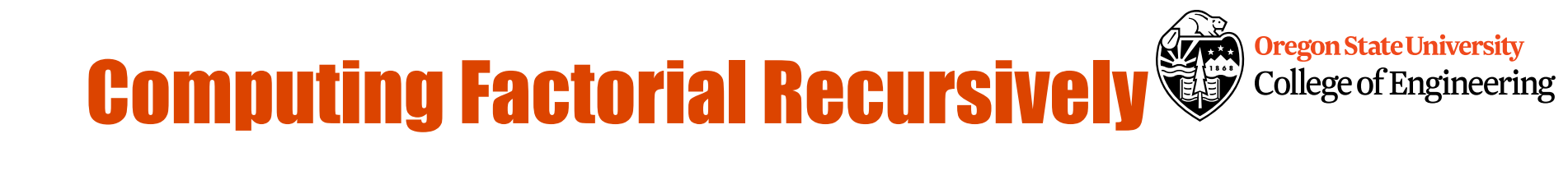

factorial $(o) = 1$ ;  $factorial(n) = n * factorial(n-1);$ 

factorial(4)

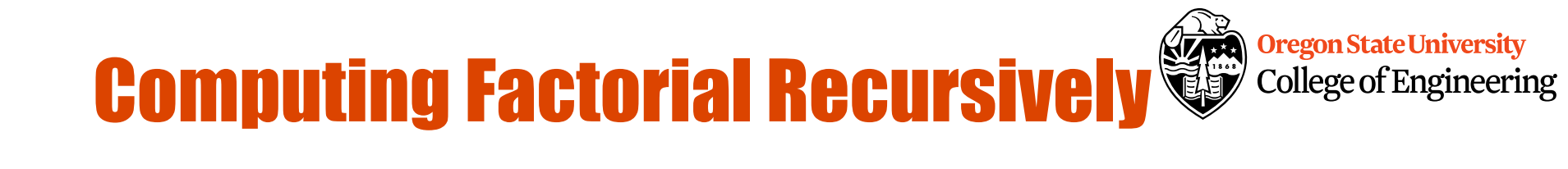

factorial( $o$ ) = 1;  $factorial(n) = n * factorial(n-1);$ 

factorial(4) =  $4 *$  factorial(3)

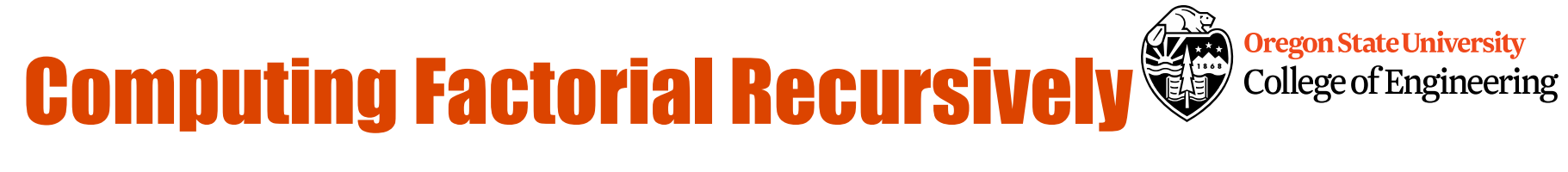

factorial(4) =  $4 *$  factorial(3)  $= 4 * (3 * factorial(2))$ factorial $(o) = 1$ ;  $factorial(n) = n * factorial(n-1);$ 

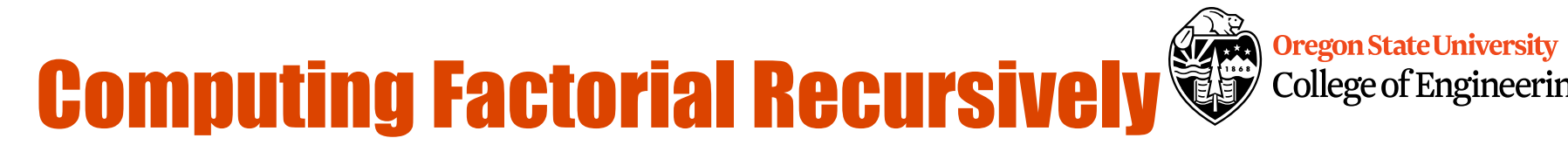

College of Engineering

factorial(4) =  $4 *$  factorial(3)  $= 4 * (3 * factorial(2))$  $= 4 * (3 * (2 * factorial(1)))$ factorial $(o) = 1$ ;  $factorial(n) = n * factorial(n-1);$ 

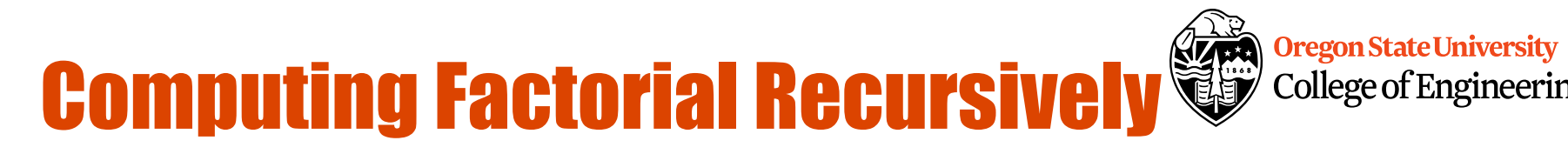

College of Engineering

factorial(4) =  $4 *$  factorial(3)  $= 4 * (3 * factorial(2))$  $= 4 * (3 * (2 * factorial(1)))$  $= 4 * (3 * (2 * (1 * factorial(0))))$ factorial $(o) = 1$ ;  $factorial(n) = n * factorial(n-1);$ 

## **Computing Factorial Recursively & Computing Factorial Recursively**

**Oregon State University** College of Engineering

factorial( $o$ ) = 1;  $factorial(n) = n * factorial(n-1);$ 

 $factorial(4) = 4 * factorial(3)$  $= 4 * (3 * factorial(2))$  $= 4 * (3 * (2 * factorial(1)))$  $= 4 * (3 * (2 * (1 * factorial(0))))$  $= 4 * (3 * (2 * (1 * 1)))$ 

## **Computing Factorial Recursively College of Engineerin**

College of Engineering

factorial $(o) = 1$ ;  $factorial(n) = n * factorial(n-1);$ 

#### $factorial(4) = 4 * factorial(3)$  $= 4 * (3 * factorial(2))$  $= 4 * (3 * (2 * factorial(1)))$  $= 4 * (3 * (2 * (1 * factorial(0))))$  $= 4 * (3 * (2 * (1 * 1)))$  $= 4 * (3 * (2 * 1))$

# **Computing Factorial Recursively College of Engineerin**

College of Engineering

 $factorial(4) = 4 * factorial(3)$  $= 4 * (3 * factorial(2))$  $= 4 * (3 * (2 * factorial(1)))$  $= 4 * (3 * (2 * (1 * factorial(0))))$  $= 4 * (3 * (2 * (1 * 1)))$  $= 4 * (3 * (2 * 1))$  $= 4 * (3 * 2)$ factorial $(o) = 1$ ;  $factorial(n) = n * factorial(n-1);$ 

# **Computing Factorial Recursively College of Engineering**

$$
factorial(4) = 4 * factorial(3)
$$
\n
$$
= 4 * (3 * factorial(2))
$$
\n
$$
= 4 * (3 * (2 * factorial(1)))
$$
\n
$$
= 4 * (3 * (2 * (1 * factorial(0))))
$$
\n
$$
= 4 * (3 * (2 * (1 * factorial(0))))
$$
\n
$$
= 4 * (3 * (2 * (1 * 1)))
$$
\n
$$
= 4 * (3 * (2 * 1))
$$
\n
$$
= 4 * (3 * 2)
$$
\n
$$
= 4 * 6
$$
\nfactorial(n) = n \* factorial(n-1);

# **Computing Factorial Recursively College of Engineering**

$$
factorial(a) = 4 * factorial(3)
$$
  
\n
$$
= 4 * (3 * factorial(2))
$$
  
\n
$$
= 4 * (3 * (2 * factorial(1)))
$$
  
\n
$$
= 4 * (3 * (2 * (1 * factorial(0))))
$$
  
\n
$$
= 4 * (3 * (2 * (1 * factorial(0))))
$$
  
\n
$$
= 4 * (3 * (2 * (1 * 1)))
$$
  
\n
$$
= 4 * (3 * (2 * 1))
$$
  
\n
$$
= 4 * (3 * 2)
$$
  
\n
$$
= 4 * 6
$$
  
\n
$$
= 24
$$

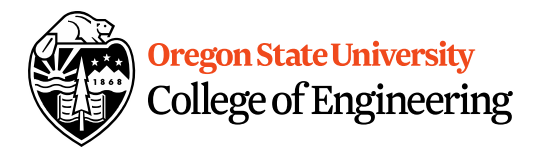

#### **Differences**

- Pros
	- Readability
- Cons
	- Efficiency
	- Memory

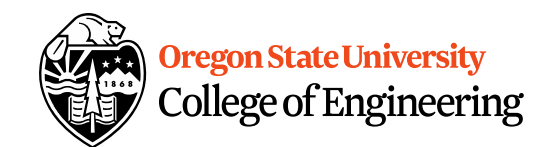

factorial(4)

Executes factorial(4)

Stack

Main method

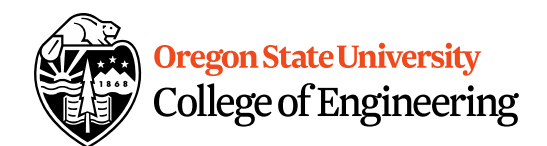

#### factorial(4) return 4 \* factorial(3 Step 0: executes factorial(4) Executes factorial(3)

Main method Space Required for factorial(4) Stack

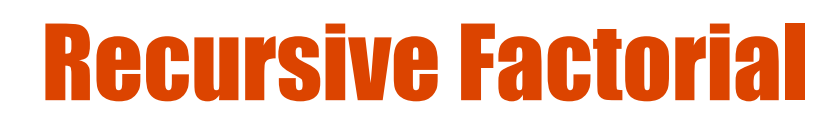

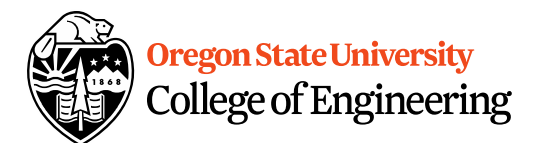

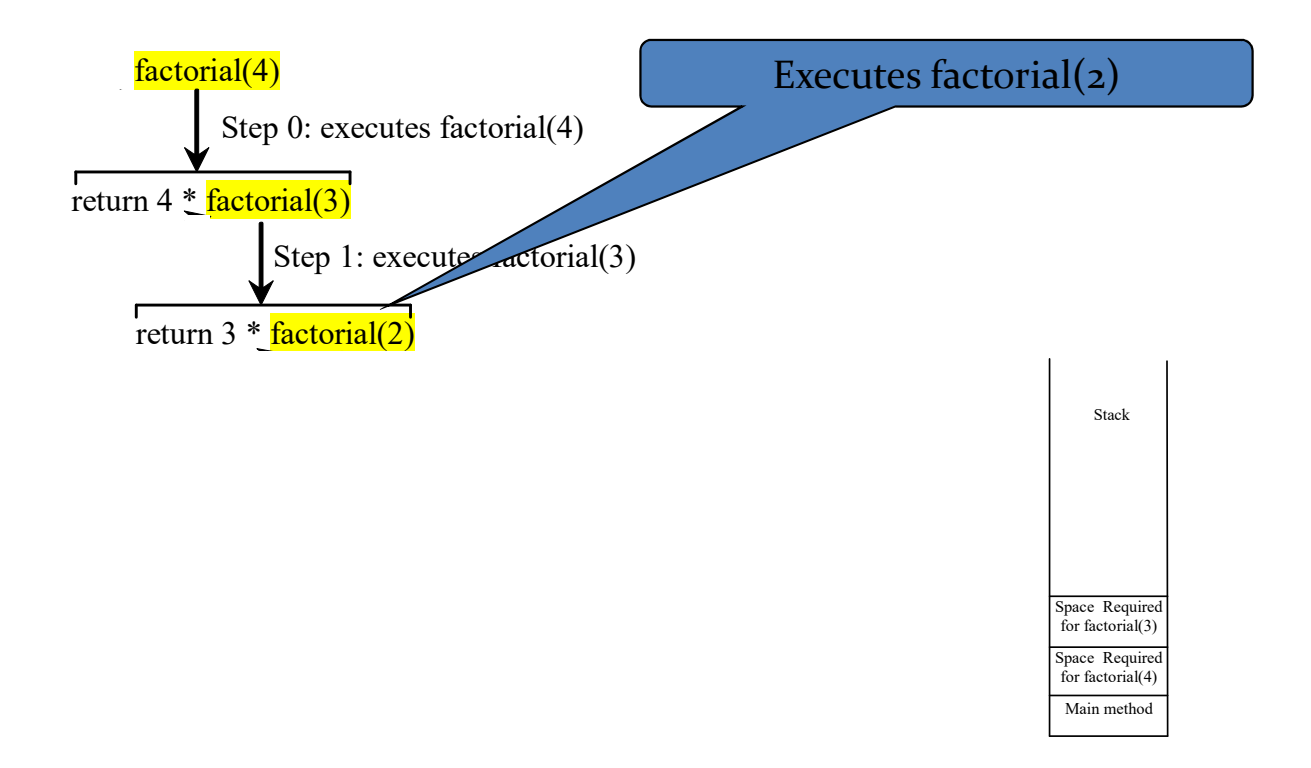

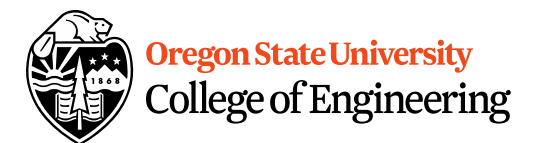

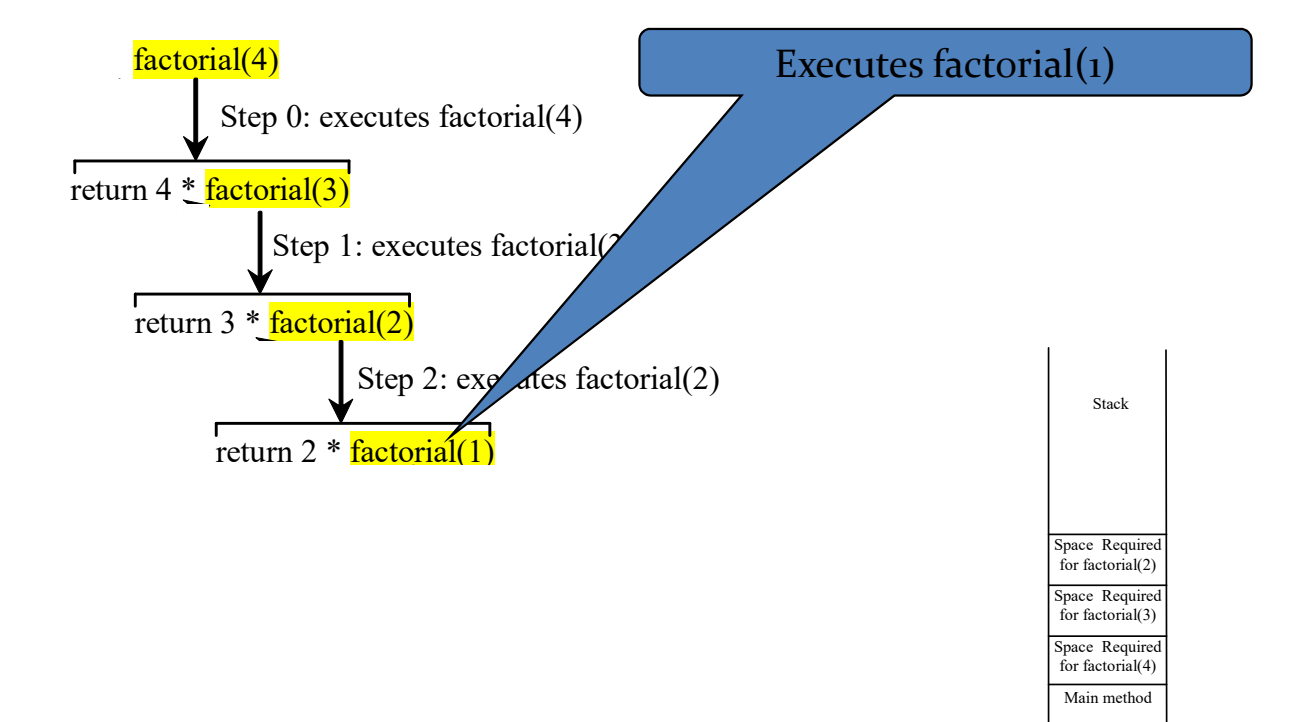

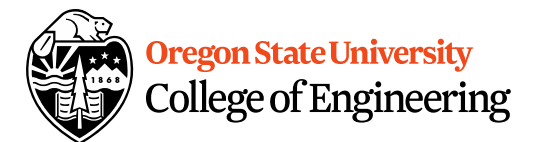

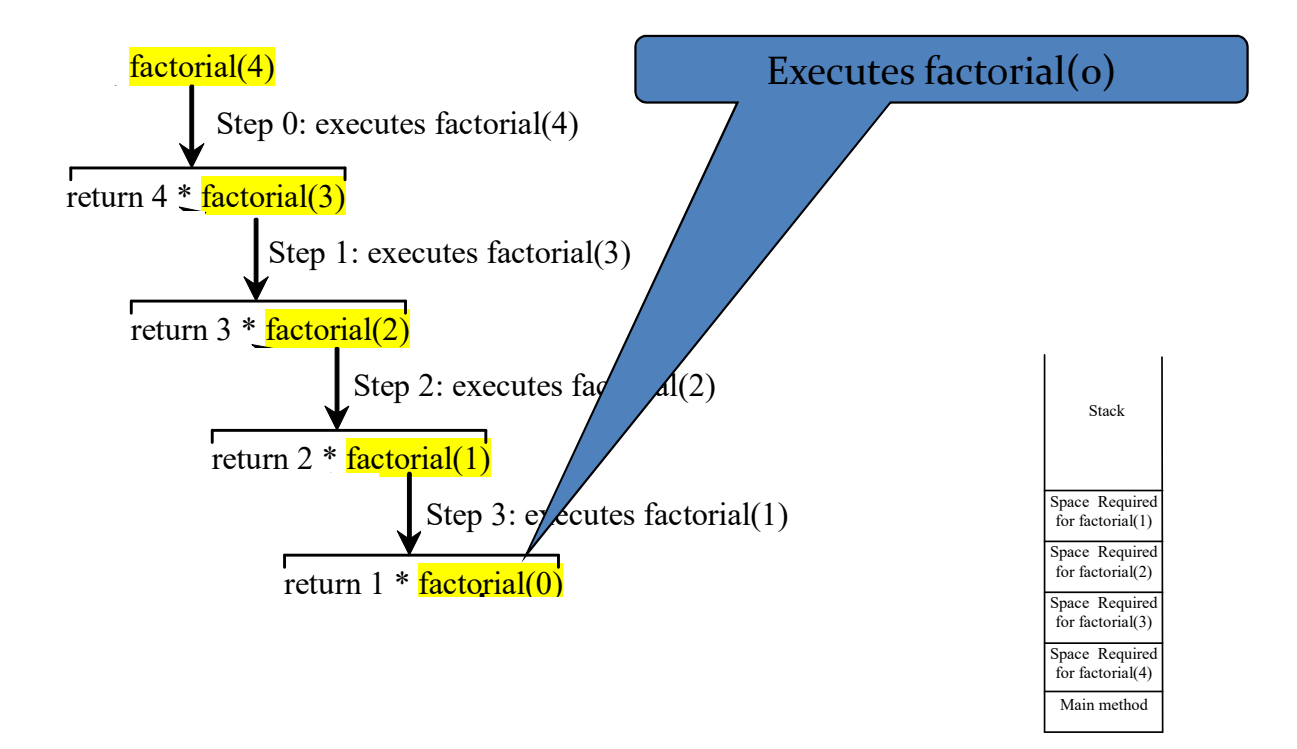

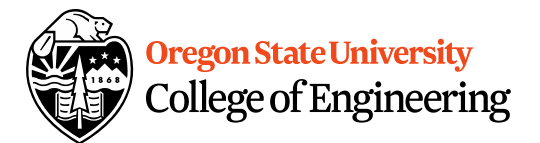

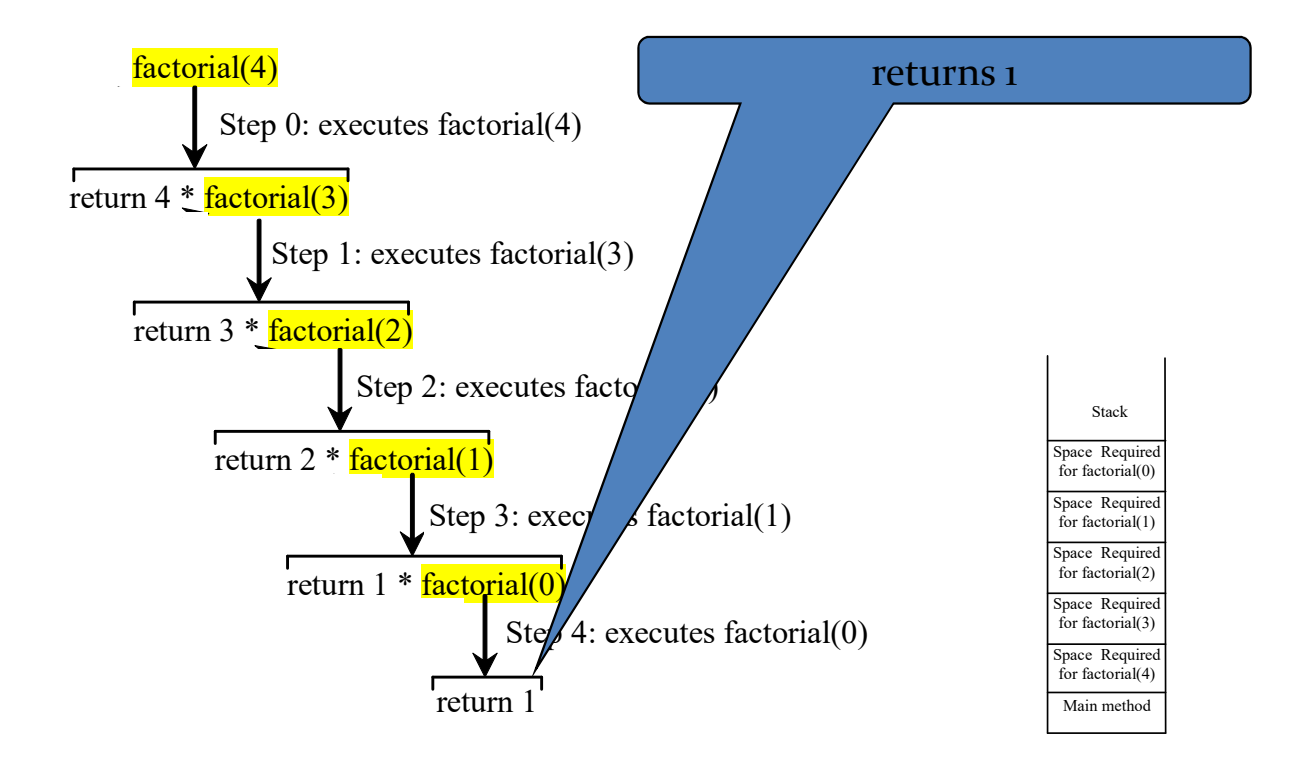

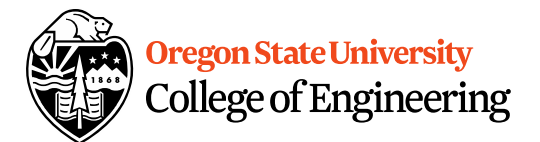

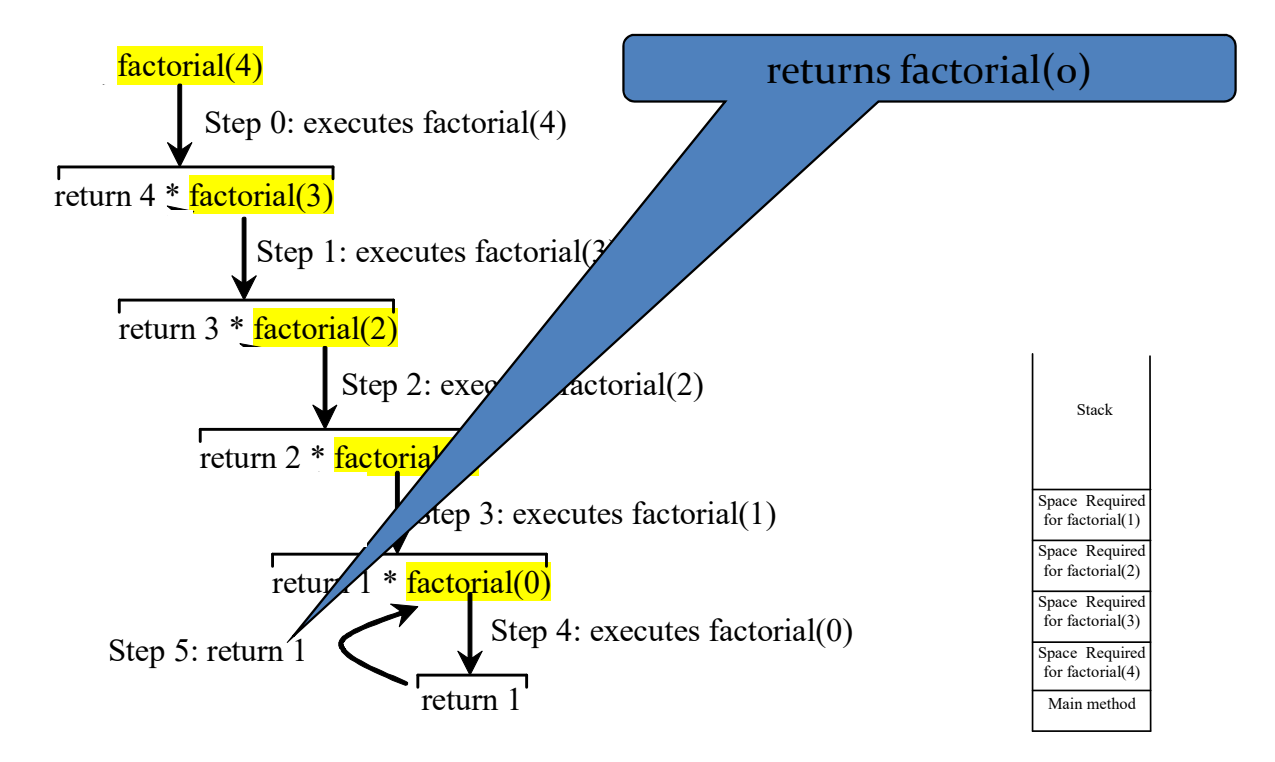

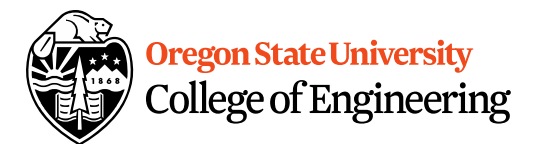

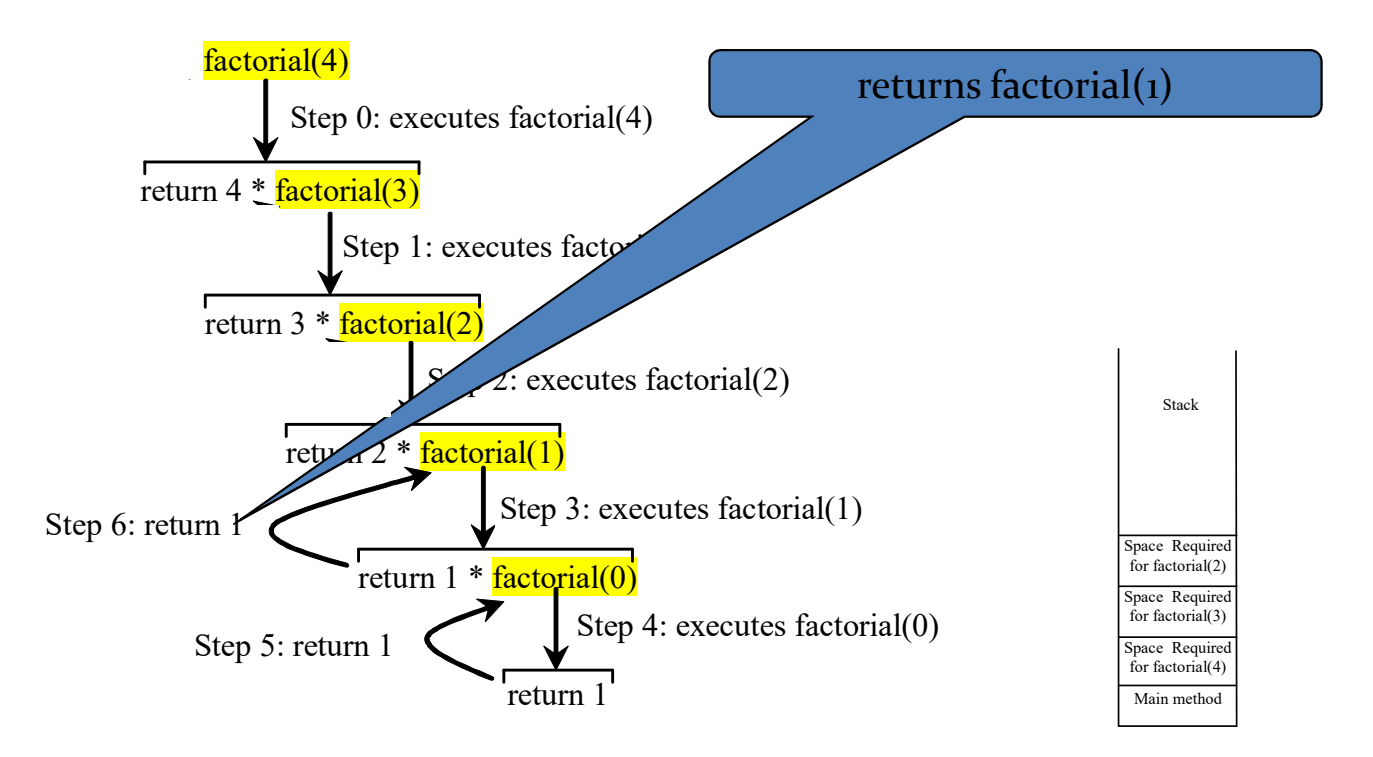

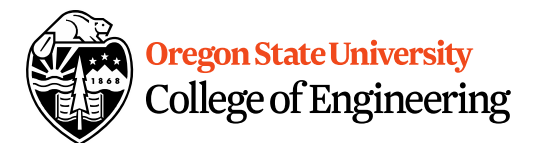

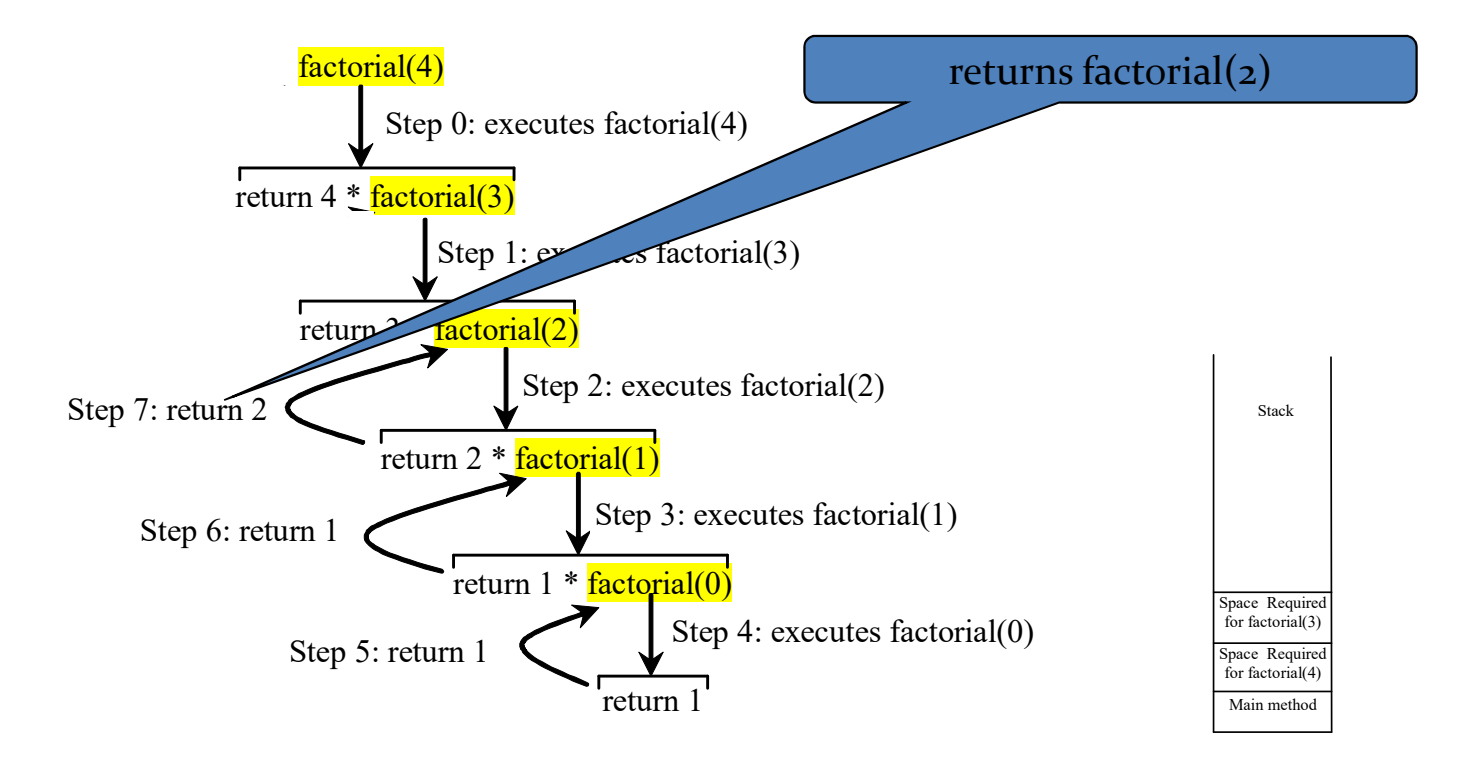

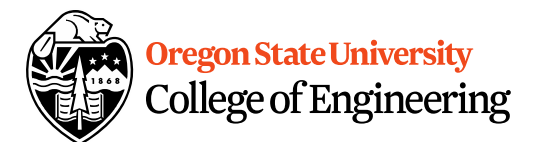

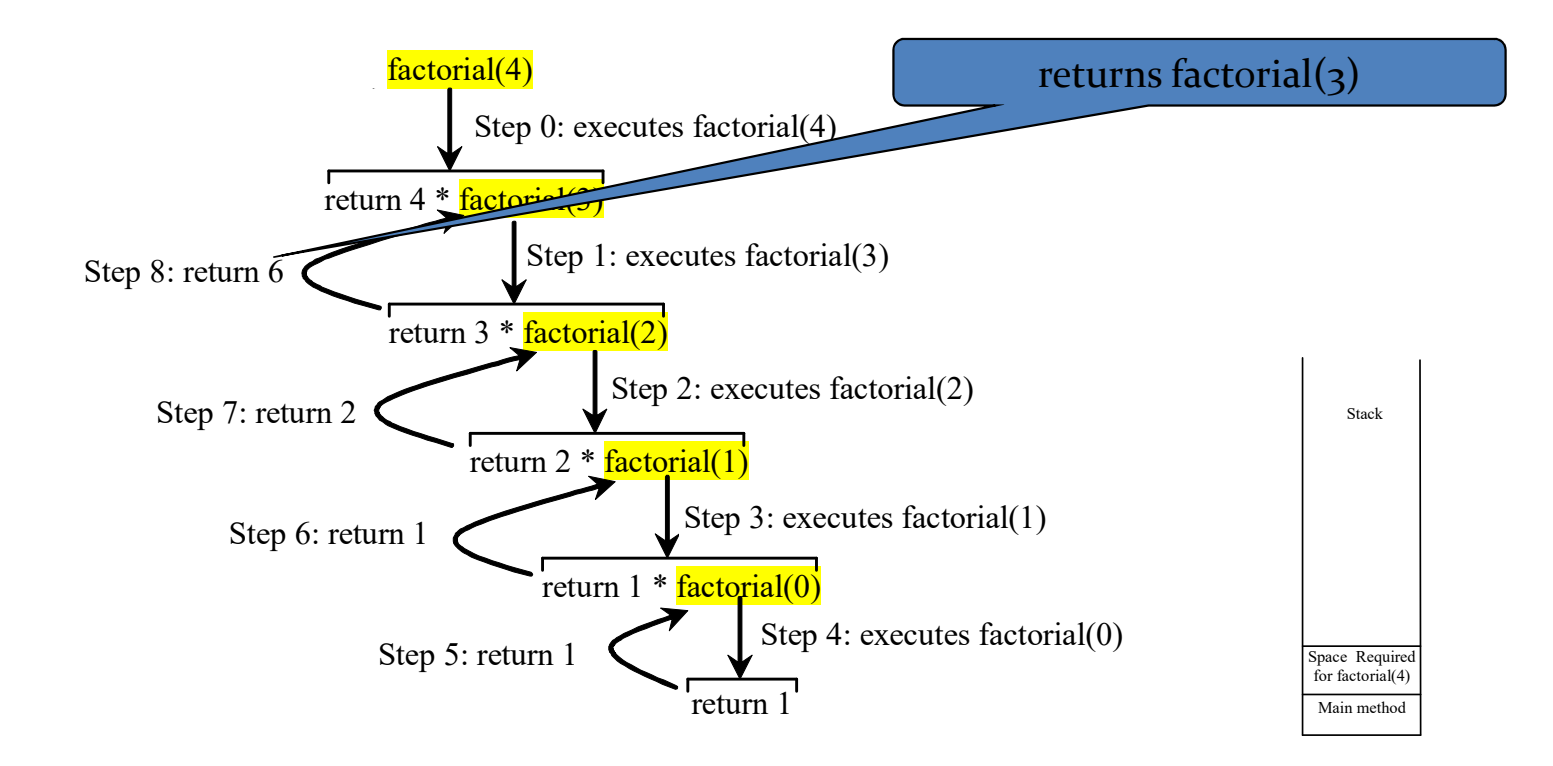

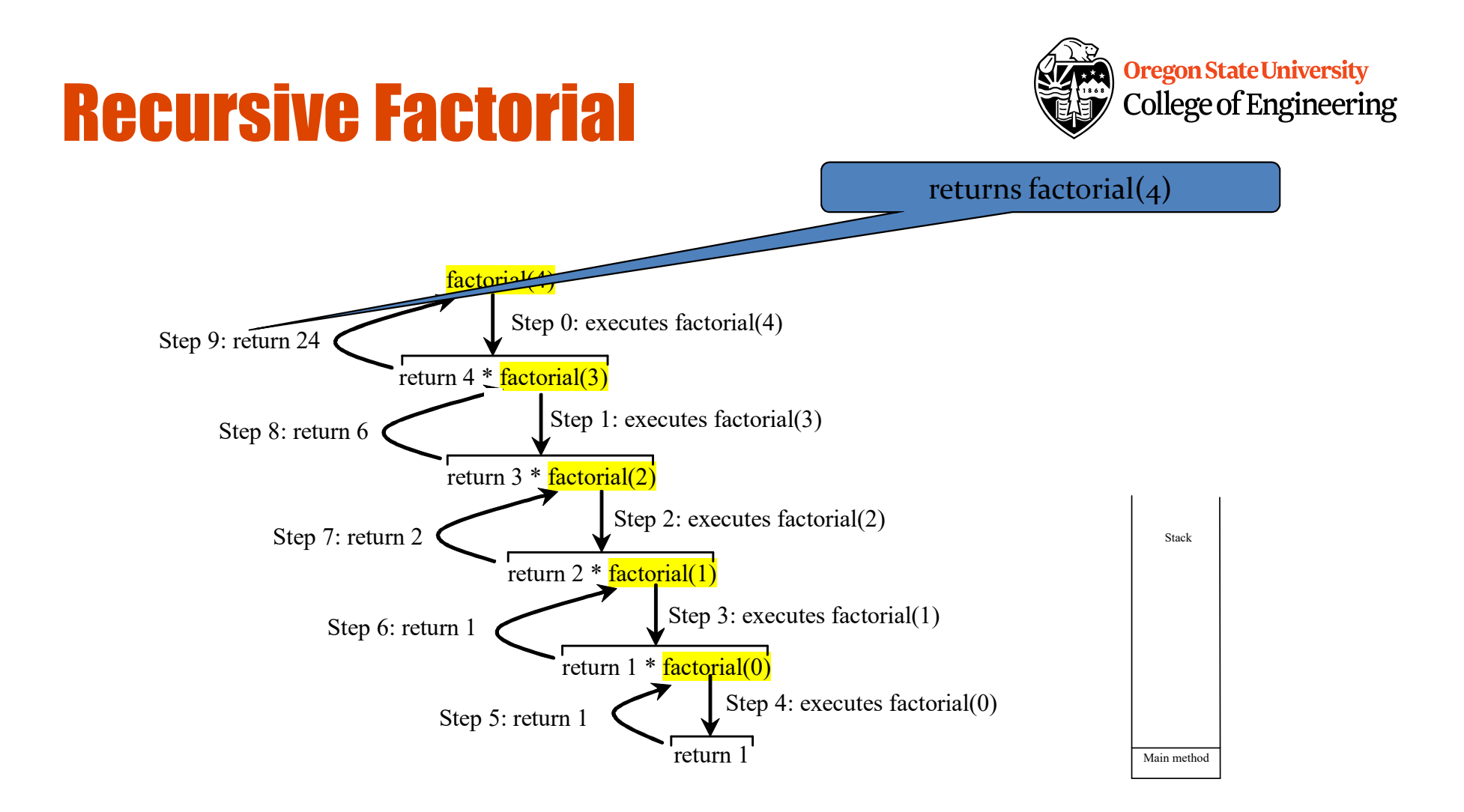

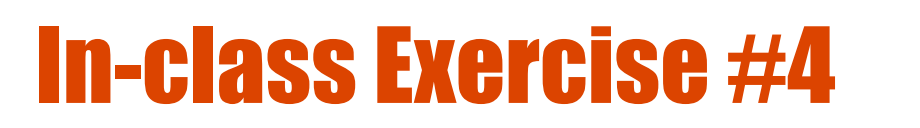

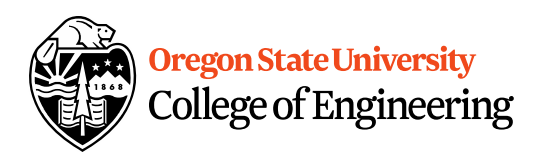

- Get into groups of  $4 5$ .
- Write your own recursive *int pwr()* function that takes two integers as arguments and returns the integer result.
	- What does the function prototype look like?
	- Now, write the function definition…

#### Stack vs. Heap

• Static vs. Dynamic

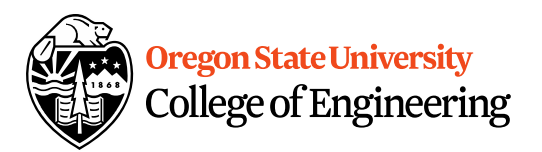

### Static vs. Dynamic

- Static Semantics – Assign address of variable int  $*$ i, j=2;  $i=8j;$
- Dynamic Semantics
	- Create memory

– Assign memory to pointer int \*i=NULL;

i=new int;

$$
*i=2;
$$

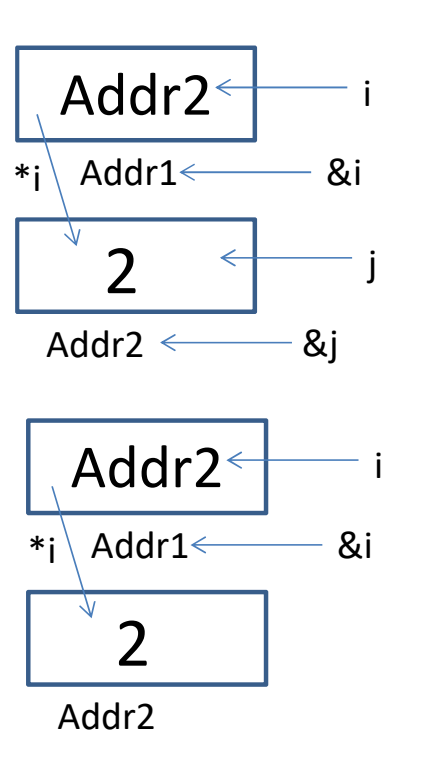

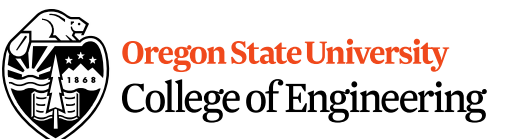

#### What About Memory Leaks?

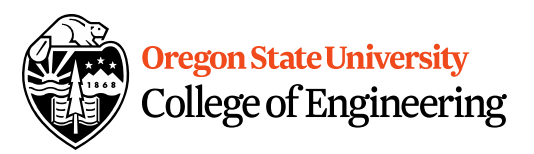

• What happens here…

```
…
int main () \{int *i=NULL; //created in main function
 while(1) {
    i = new int;}
}
```
3 5

#### Fixing Memory Leaks…

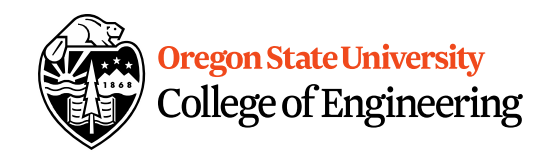

3 6

• What happens here…

```
…
int main () \{int *i=NULL; //created in main function
 while(1) {
  i = new int;delete i; //free memory that i points to, preventing mem leaks
}
}
```
#### Dynamic Memory Demo…

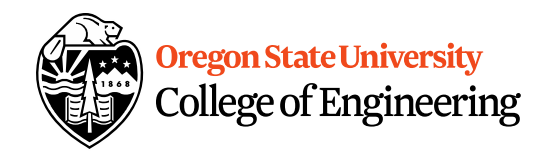